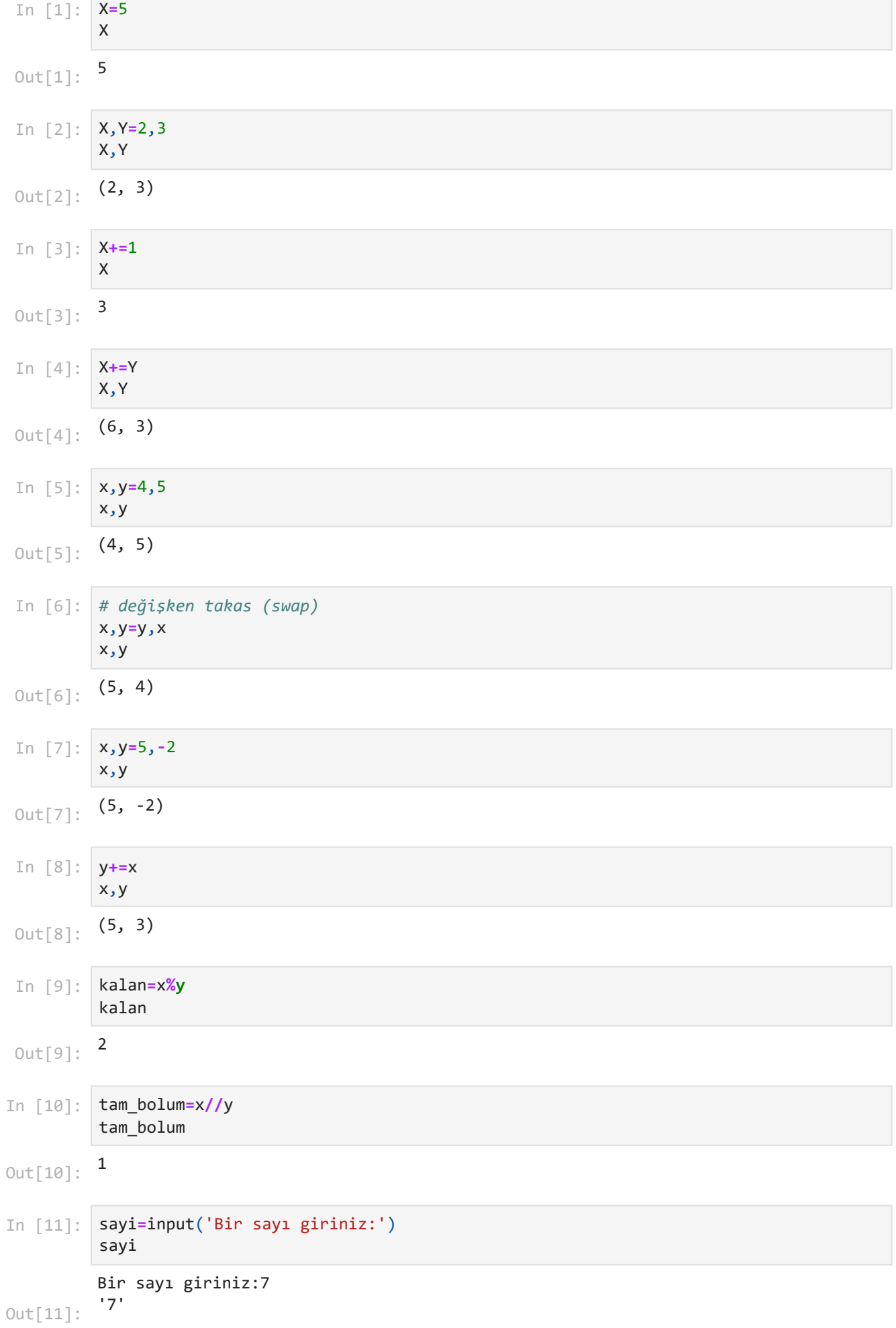

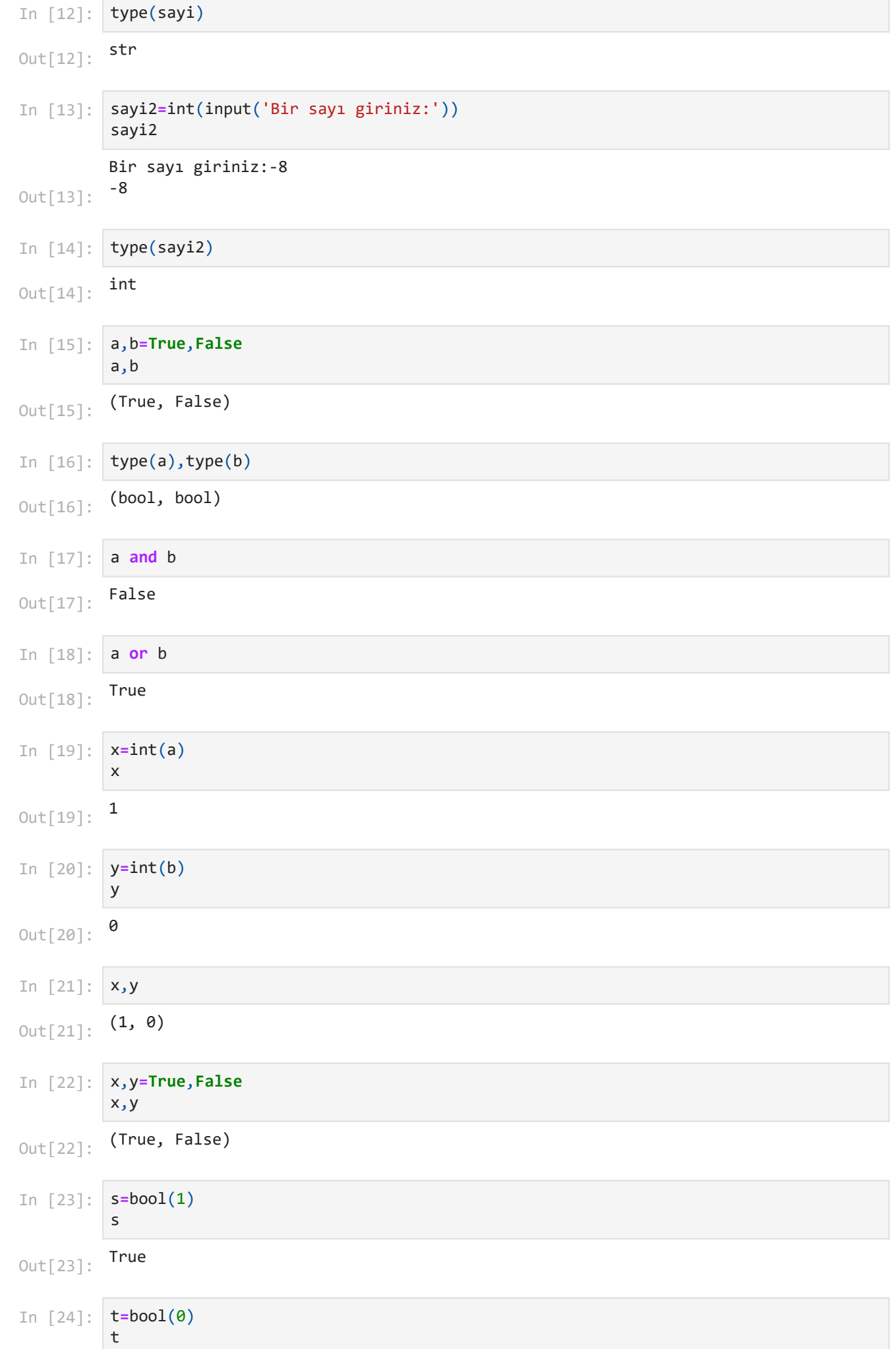

## 28.10.2023 23:43 ilk ders

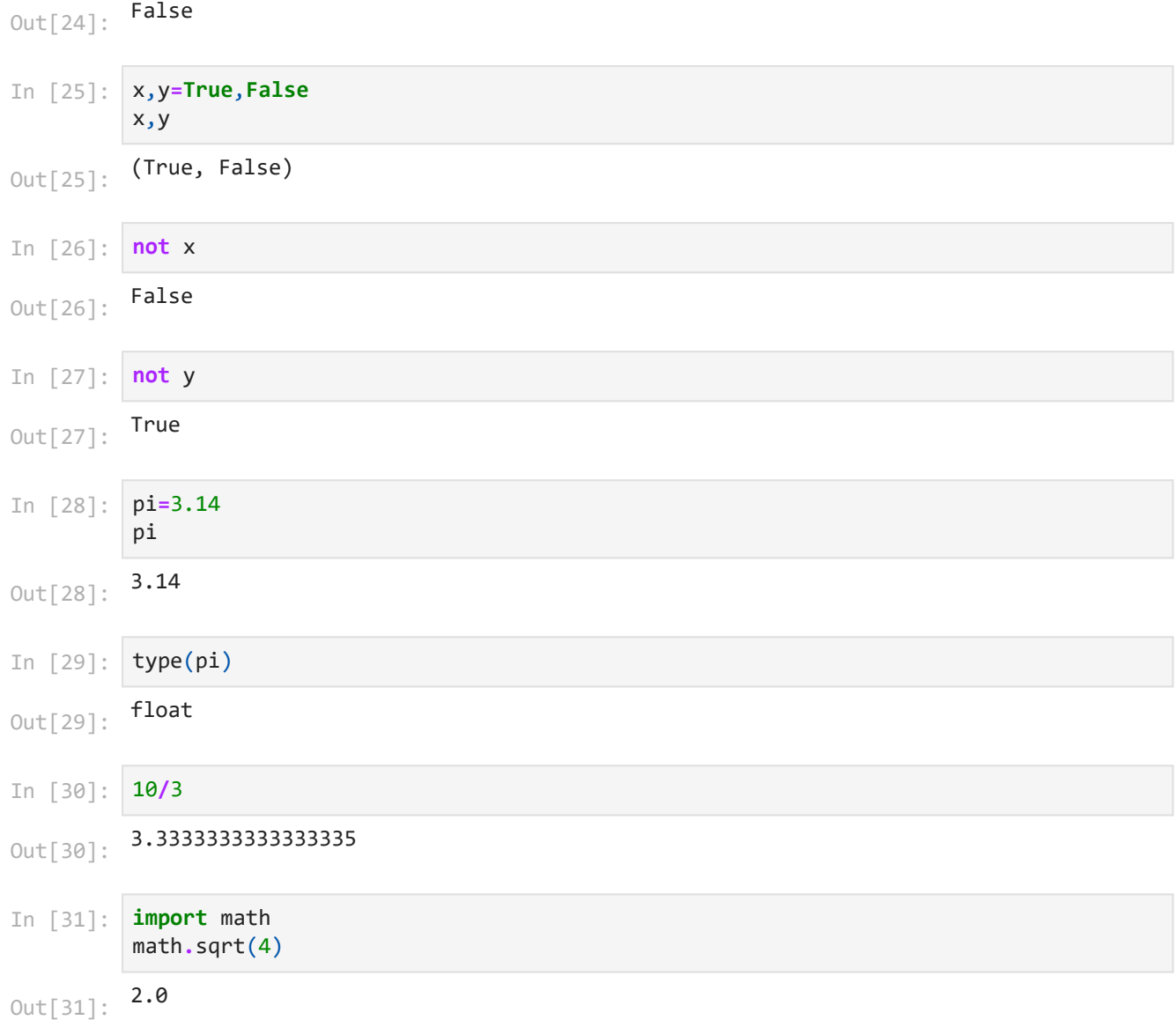